# **Lower6 APP**

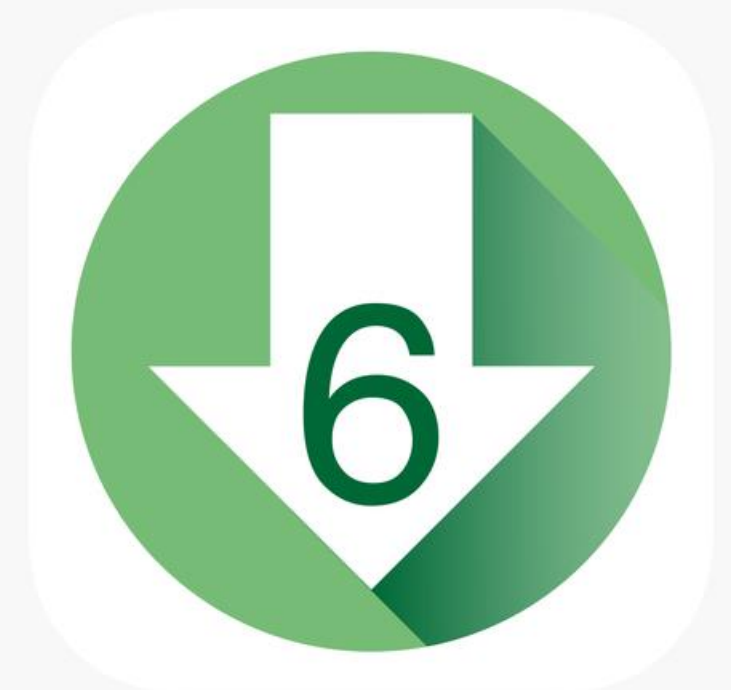

## HOW DOES IT WORK?

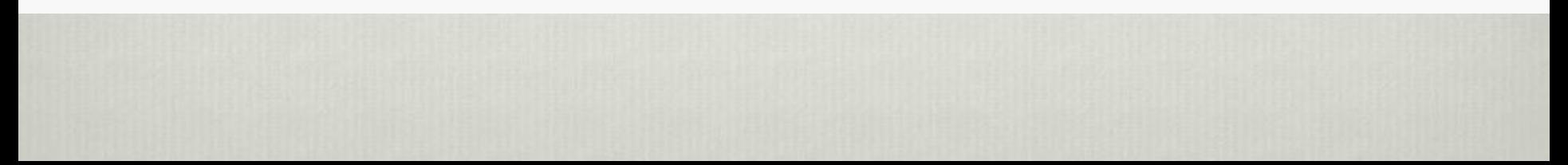

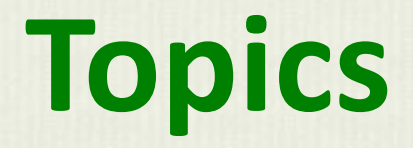

**1) How to prepare a low glycemic indexed meal.(RECIPE)**

**2) How to purchase already prepared low glycemic indexed foods in your local area.**

**3) How can you expand your choices of healthy tasting foods.**

**4) How to look up a food manufacturer and the low glycemic foods they offer.**

# **How to prepare a low glycemic indexed meal. (RECIPES)**

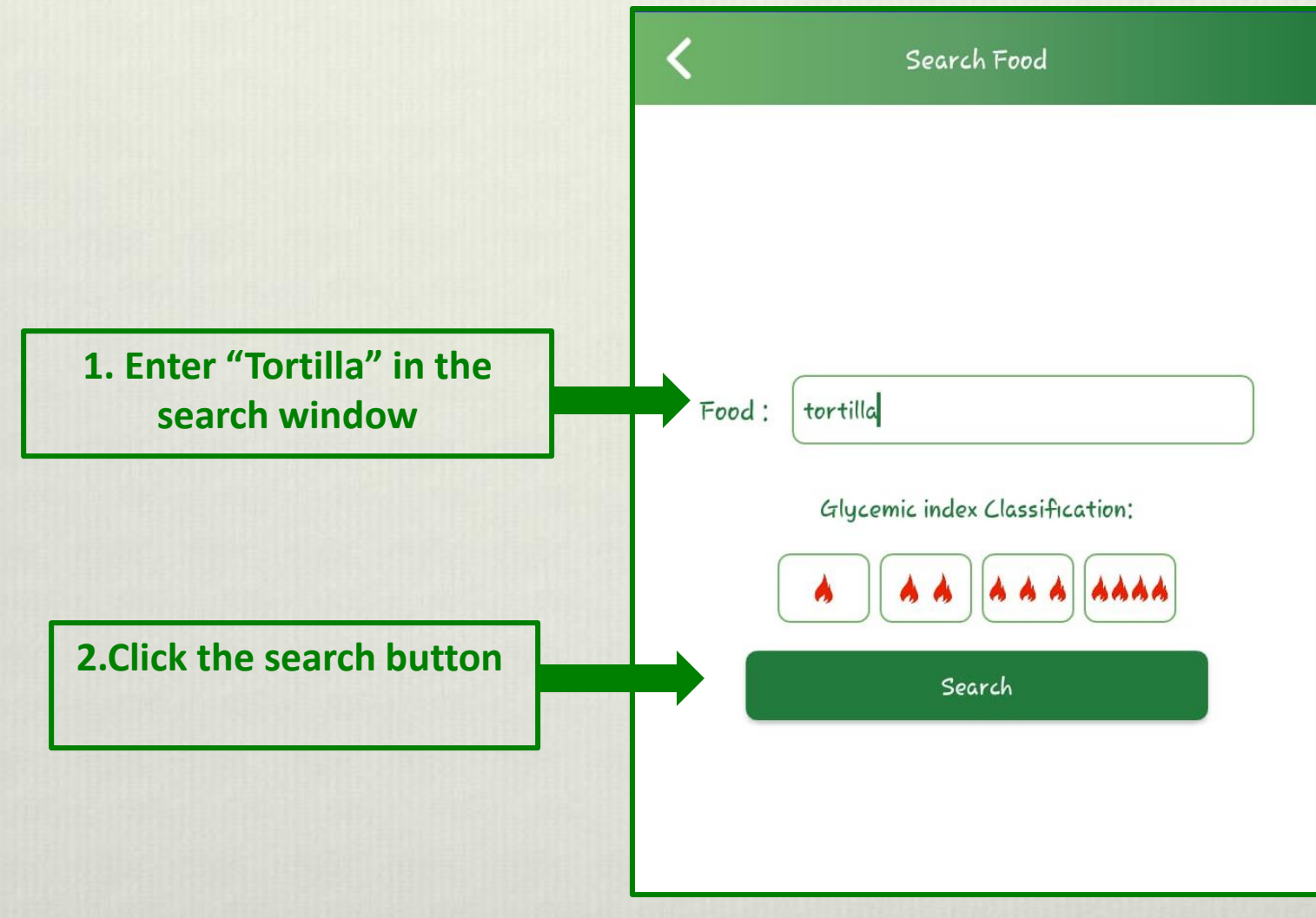

## **The results for TORTILLAS are grouped by SIMILAR FLAVOR and GLYCEMIC INDEX are displayed. (FLAMES)**

If you would like to eat a CORN FLAVORED tortilla that is LOW glycemic index then click on the box and discover the information.

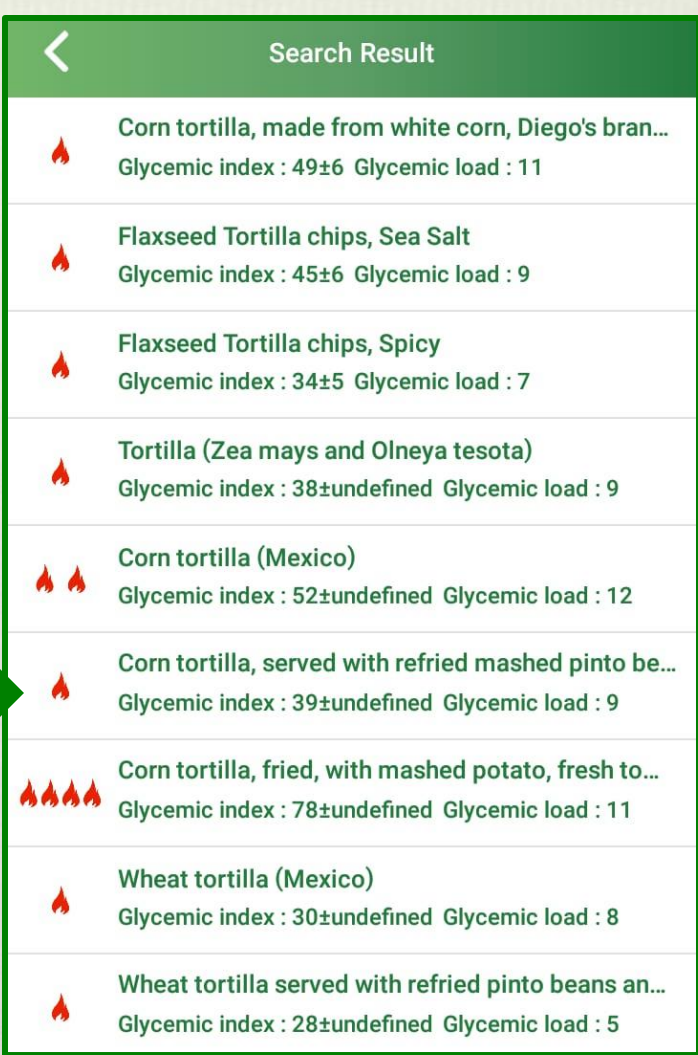

## **One Flame Recipe (No food Manufacturer listed)**

In this case the app displays a RECIPIE because no food manufactrer is listed. Eat a "corn tortilla, served with refried mashed pinto beans and tomato sauce." (Low glycemic index)

Corn tortilla, served with refried mashed pinto beans and tomato sauce (Mexico)

**Search Detail** 

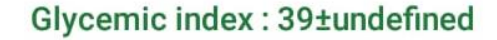

Glycemic load: 9

## **Why is a Tortilla with the same FLAVOR have a higher Glycemic Index? (4 flames)**

### Click on the box and find out the informaton.

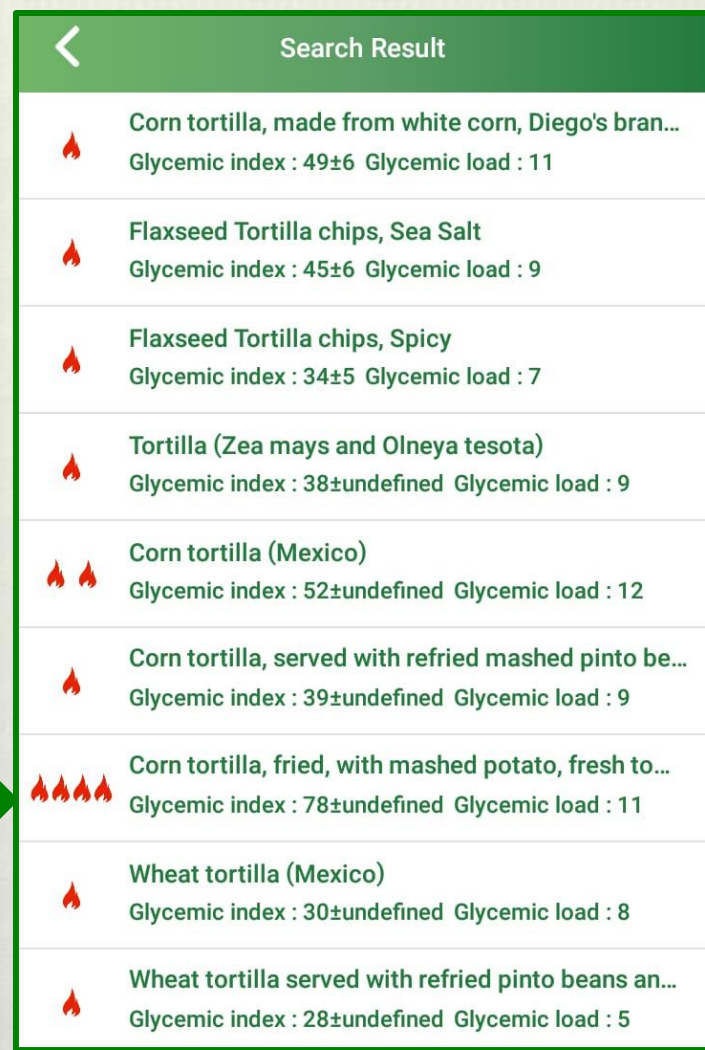

### **The results for TORTILLAS are grouped by SIMILAR FLAVOR and GLYCEMIC INDEX are displayed.**

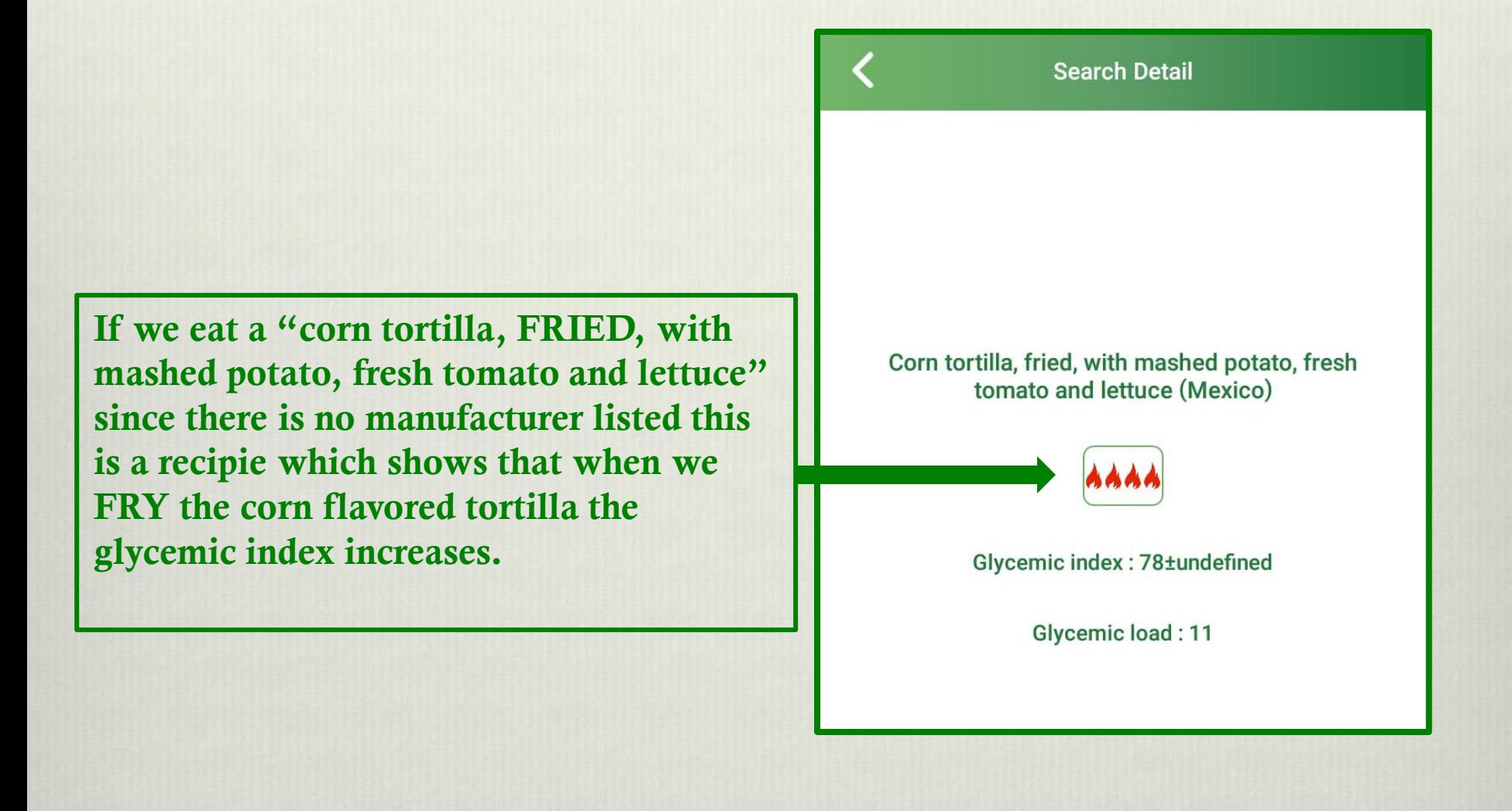

# **How to purchase already prepared low glycemic indexed foods in your local area.**

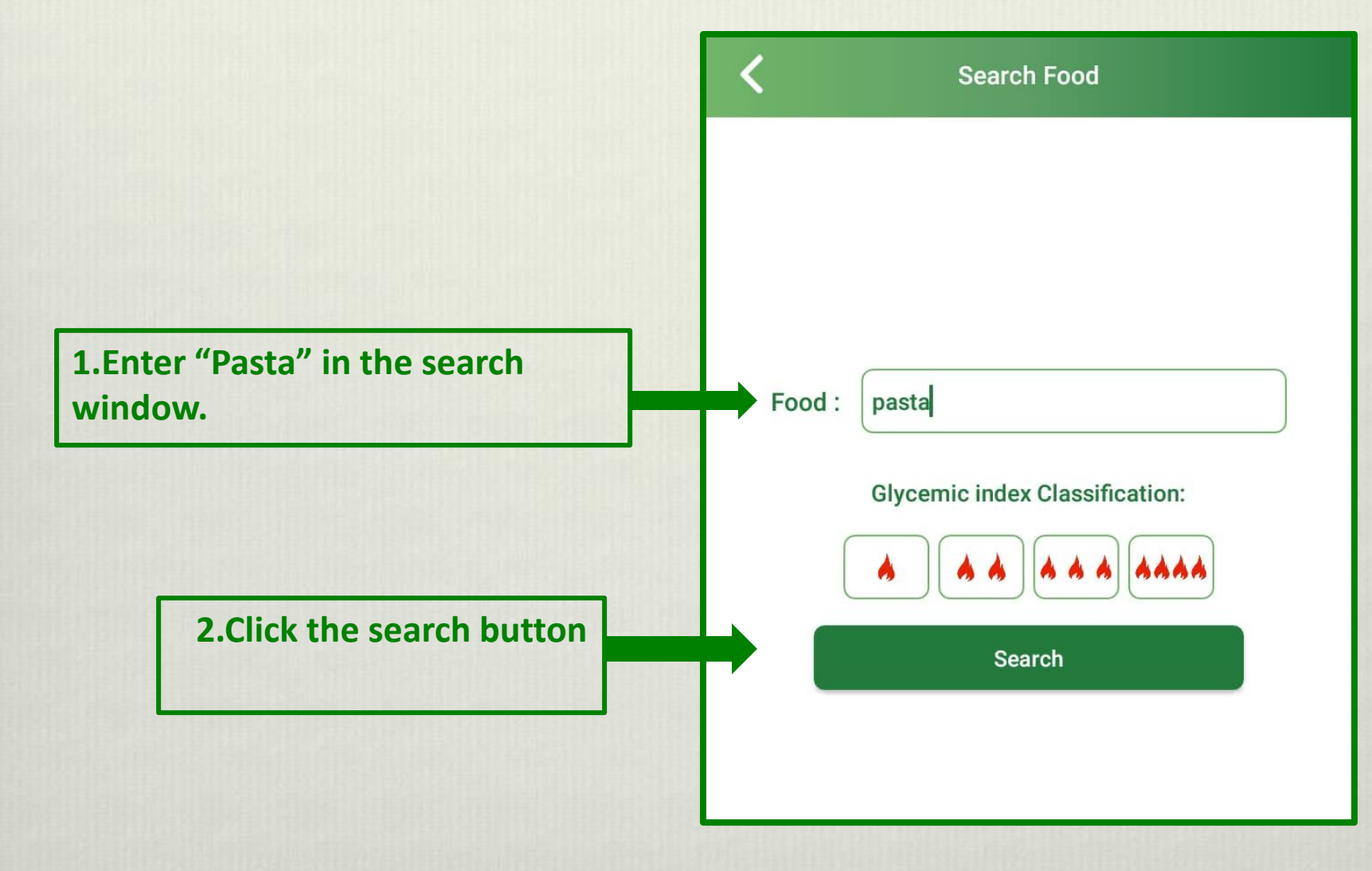

## **The app suggest that this is not a RECIPE but a FOOD FOR PURCHASE. (Freedom Foods is the MANUFACTURER)**

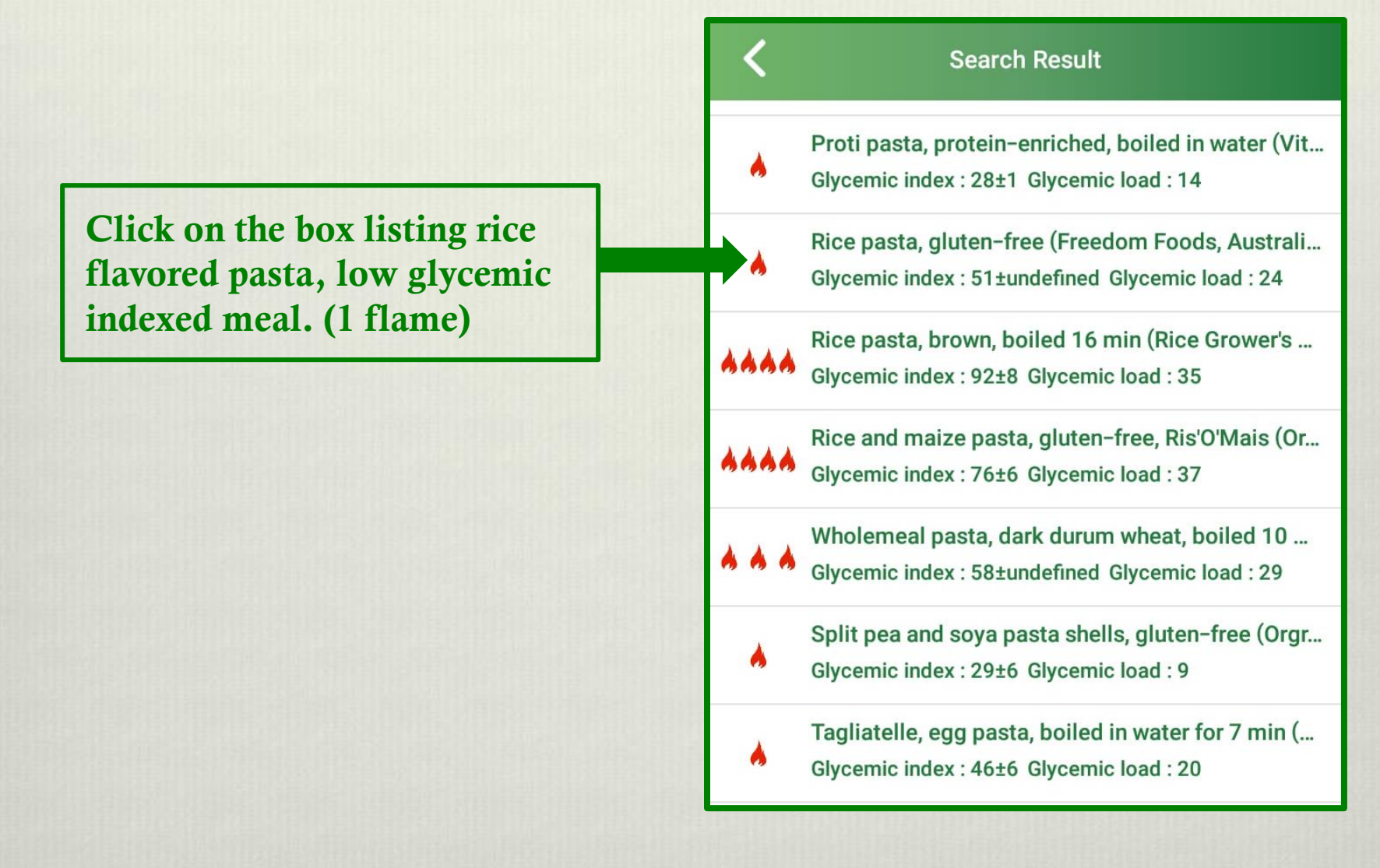

## **The app suggest that this is not a RECIPE but a FOOD FOR PURCHASE. (Freedom Foods is the MANUFACTURER)**

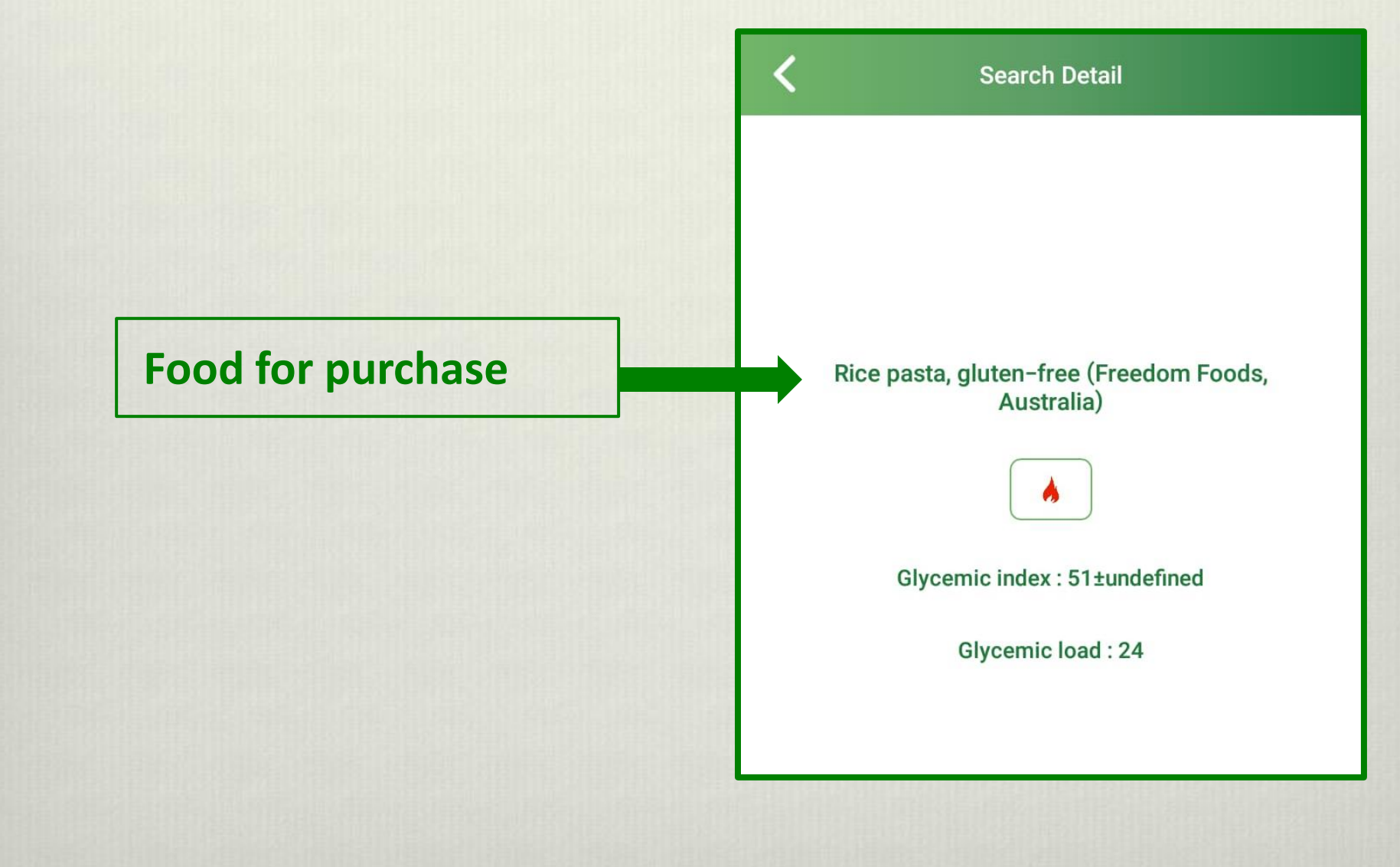

# **I can go to any internet search engine and type in the following;**

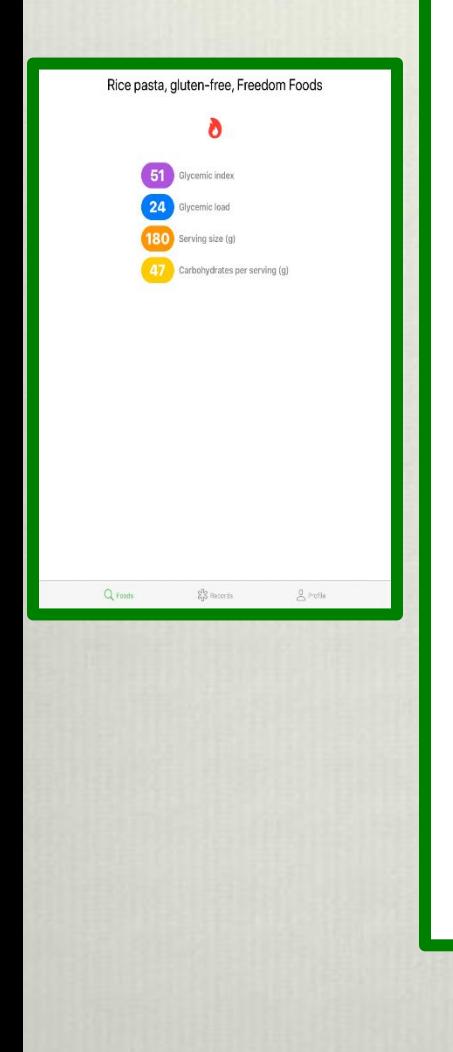

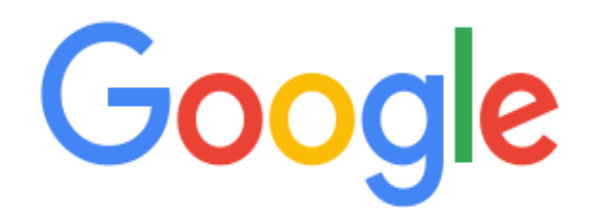

Where can I find Rice Flavored Pasta, gluten free made by FREEDOM FOODS…

Google Search

I'm Feeling Lucky

J

#### See Where can I purchase RICE PASTA GLUTEN F...

#### Sponsored <sup>1</sup>

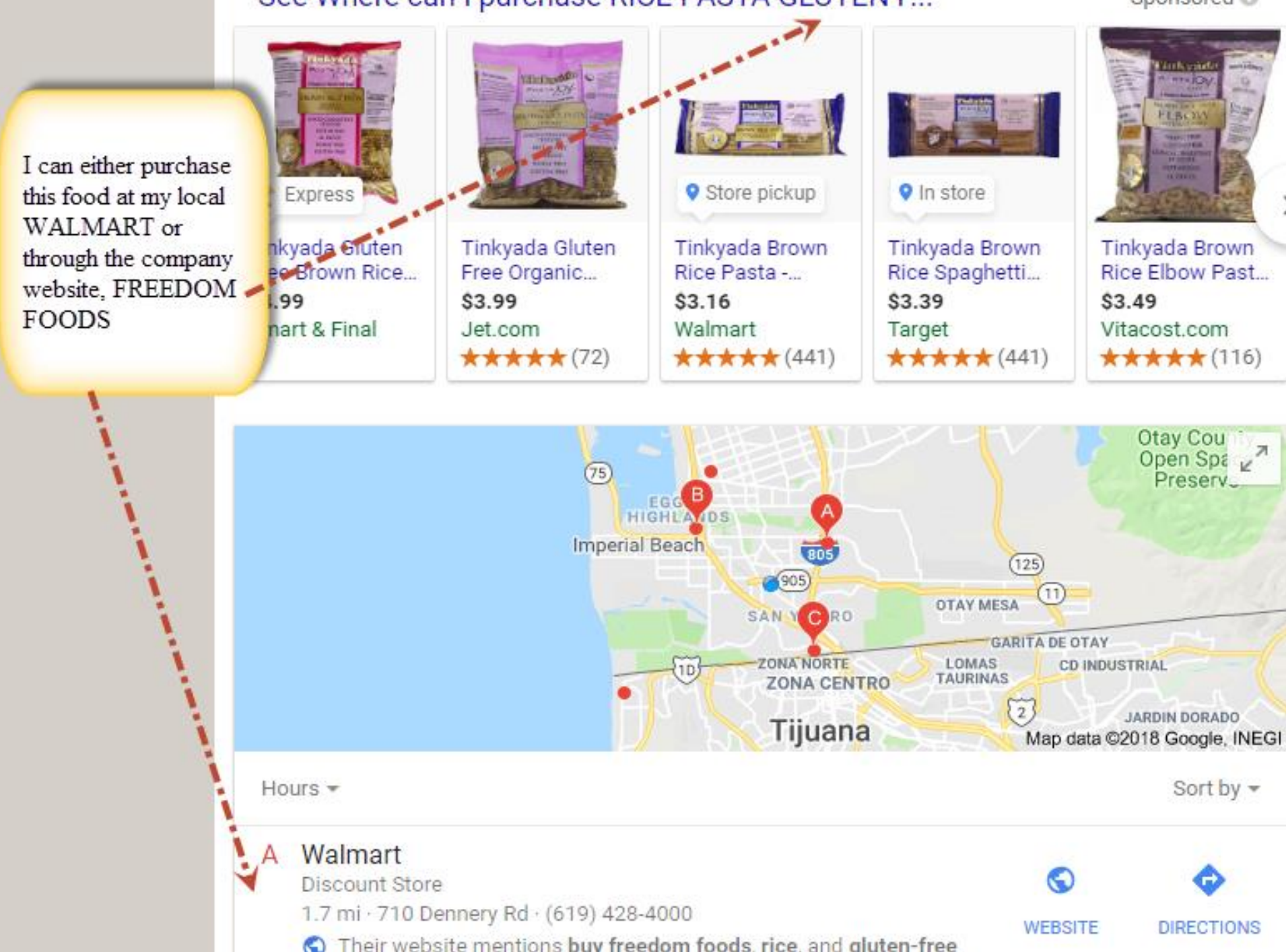

## **Lets say we want to look up foods manufactured by KELLOGG.**

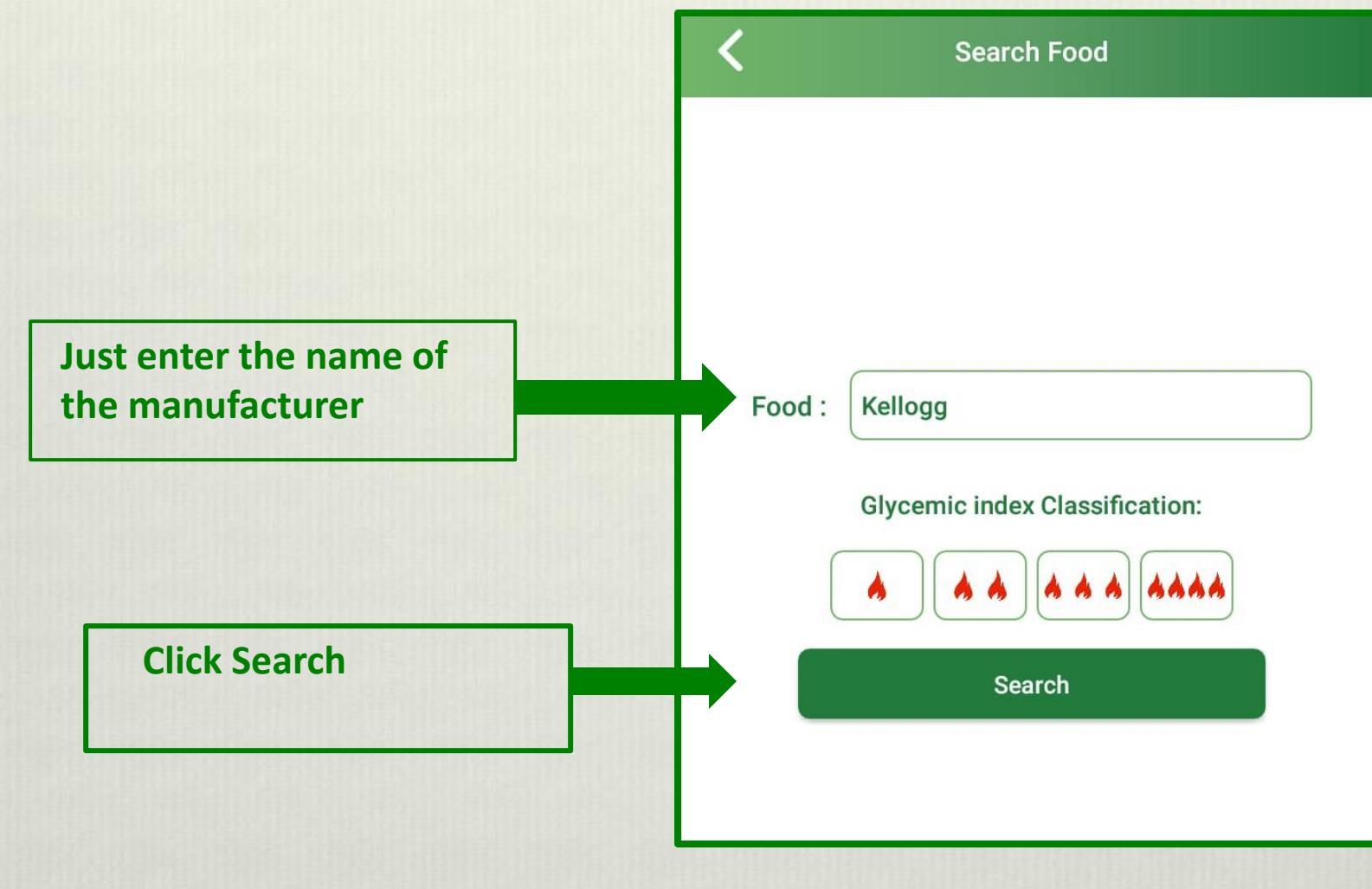

# **The app displays the flavor and glycemic index of foods produced by KELLOGG**

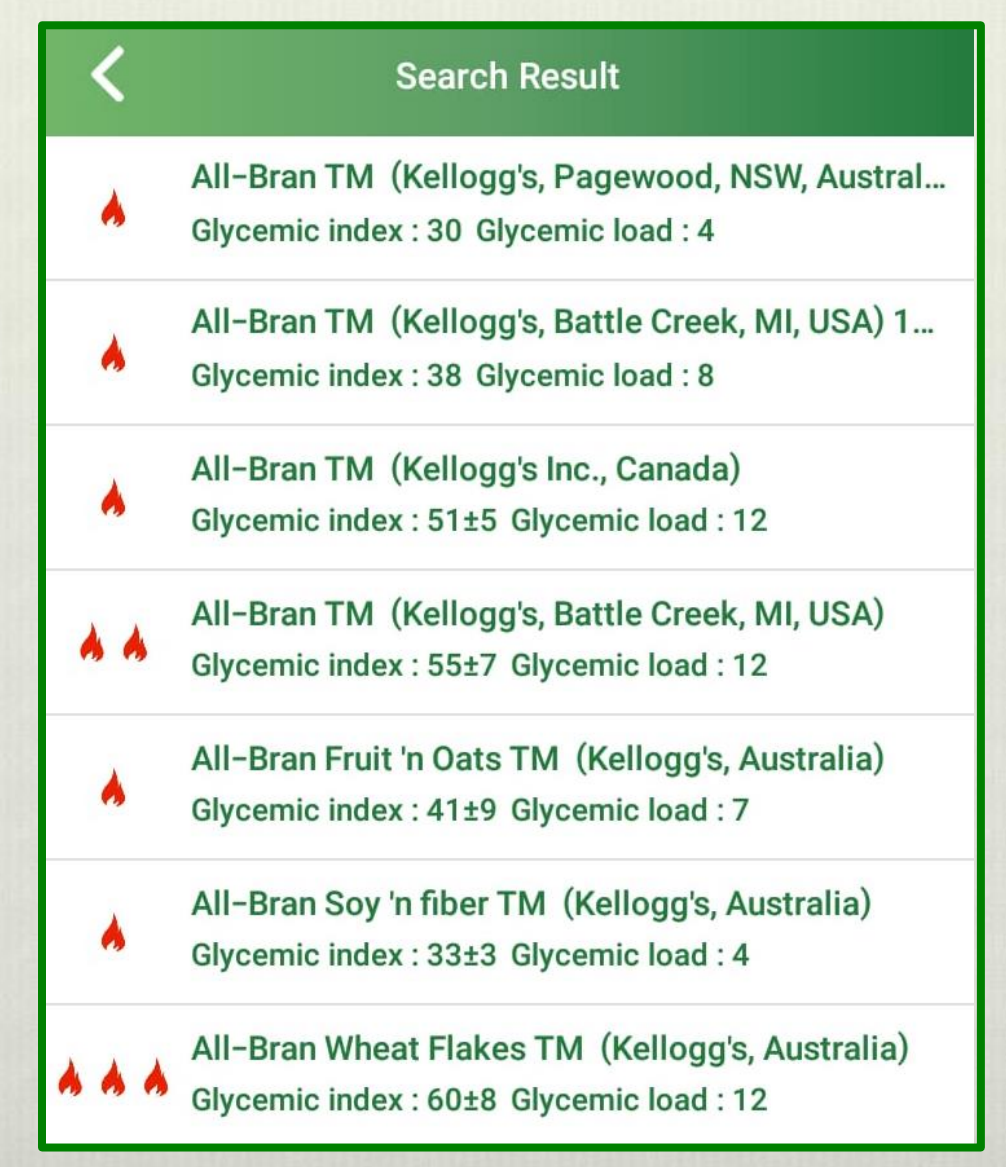

# **How can you expand your choices of healthy tasting foods?**

- ❖ Lets say I did not enjoy the flavor of any 1 flame food, very low glycemic index pasta suggested by the APP even though I tried different flavors in that glycemic index range.
- ❖ You have the option of entering a food and clicking on 2 flames or 3 flames to find other options.
- ❖ Remember the goal is not FORCING you to eat certain foods but giving you the FREEDOM to find good tasting healthy food which YOU ENJOY EATING.

### **N TU 20 40 100 % 9:51 Search Result**

- SlimFast® Pasta Florentina meal ( A A Glycemic index : 53±5 Glycemic load :
- Fusilli pasta twists, dry pasta, boile Glycemic index: 54±11 Glycemic load
- Fusilli pasta twists, wholewheat, d Glycemic index: 55±8 Glycemic load
- Gluten-free pasta, maize starch, bo Glycemic index: 54±undefined Glyce
- Lasagne sheets, dry pasta, boiled Glycemic index: 55±8 Glycemic load
- Lasagne, egg, dry pasta, boiled in Glycemic index: 53±9 Glycemic load
	- Lasagne, egg, verdi, dry pasta, boi Glycemic index: 52±6 Glycemic load
		- Minestrone & Pasta Instant soup,

## $N$   $\Box$ Search Result

**u** 79% 11:29

 $\triangleright$ 

- A A Fillet-O-Fish TM burger (fish patty,... Glycemic index: 66±10 Glycemic load :...
- Hamburger (beef patty, ketchup,... AAA Glycemic index: 66±8 Glycemic load: 17
- A A Lean beef burger (lean beef patty,... Glycemic index: 66±4 Glycemic load: 17
- A A McChicken TM burger (chicken pat... Glycemic index: 66±3 Glycemic load: 26
- A A Vege Burger (vegetable patty, lettuc... Glycemic index: 59±8 Glycemic load: 14

O

## With the Lower 6 phone app your ADDITIONAL PHARMACY and NEW MEDICATION now become.............

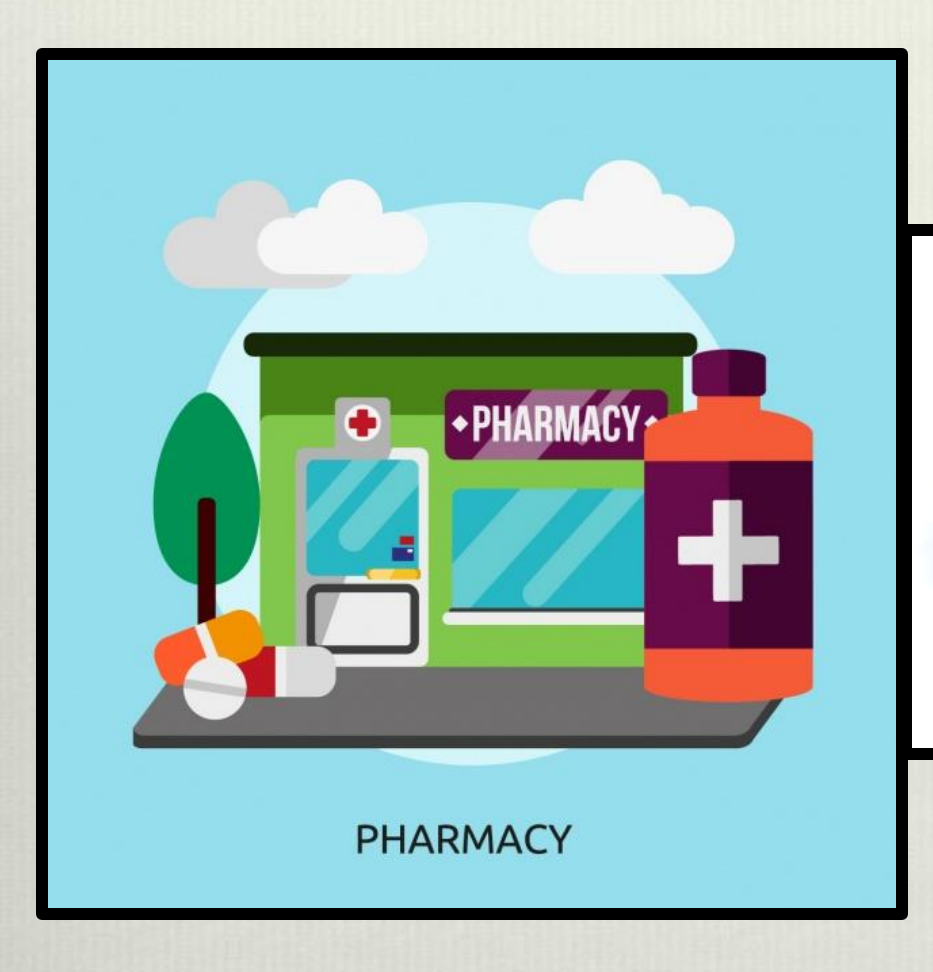

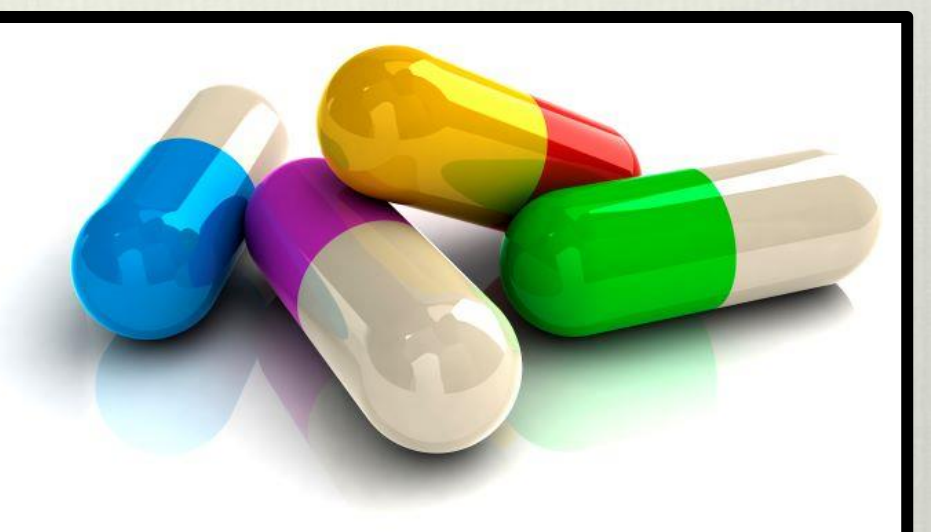

# **Your GROCERY STORE and FOOD**

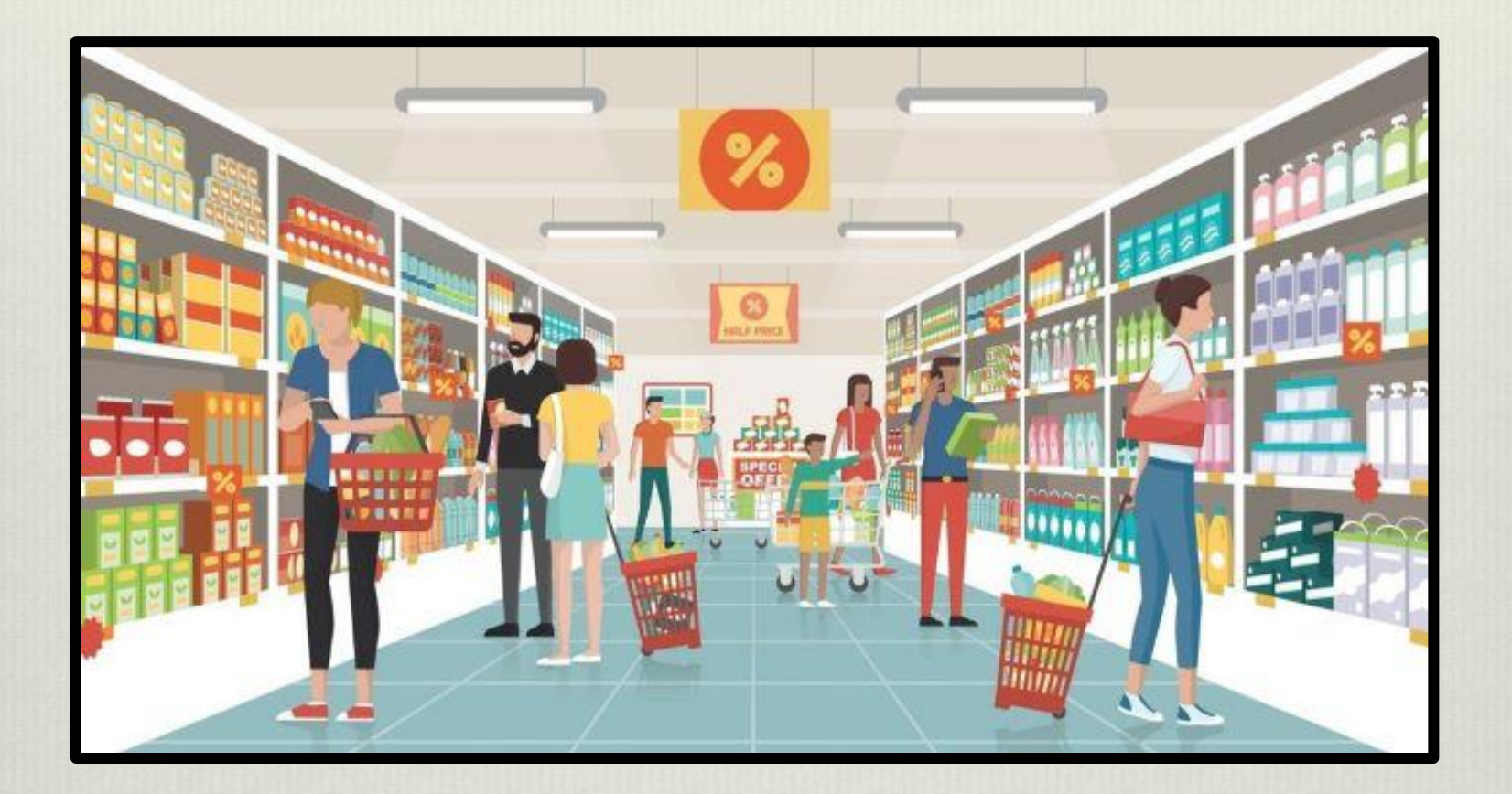

**PATIENTS are not always COMPLIANT with TAKING MEDICATIONS but PEOPLE are always COMPLIANT with EATING FOOD.**

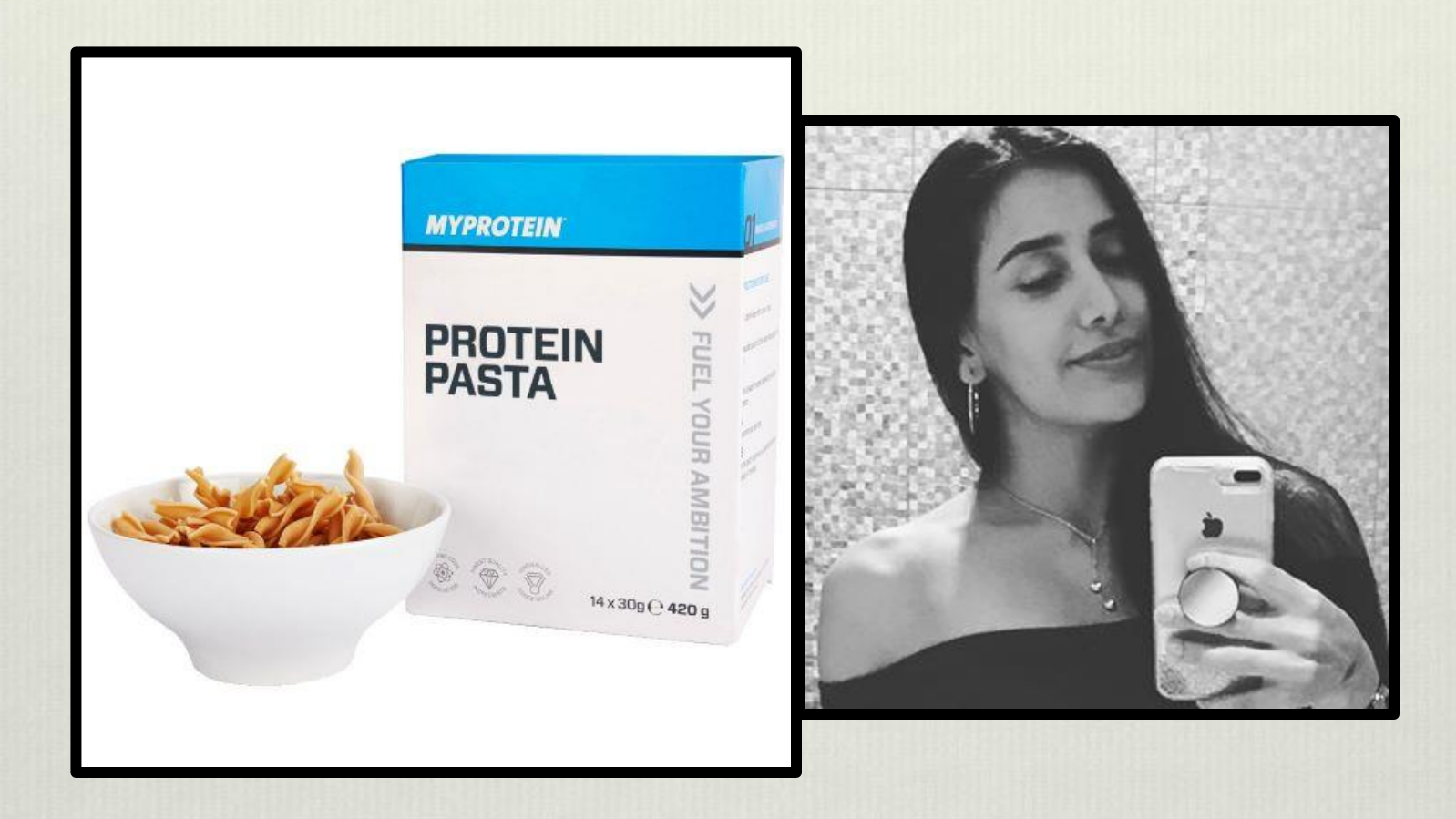

## www.lower6app.com